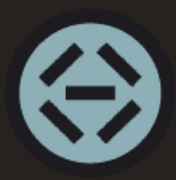

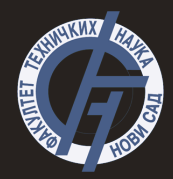

# Uvod u programski jezik Pajton- 6. deo **Uvod u merno-informacione sisteme**

# <span id="page-1-0"></span>Destruktor

- Destruktori su metode koje se pozivaju prilikom unistavanja objekata ˇ
- Uništavanje se može dogoditi:
	- 1. Automatski kada objekat prestane biti dostupan
	- 2. Eksplicitno kada pozovemo naredbu *del* nad objektom
- Python ima automatsko upravljanje memorijom pomoću sakupljača smeća (*garbage collector*)
- Objekti brišu automatski kada nisu više potrebni
- Ako postoji potreba da se manuelno obrišu onda se može eksplicitno pozvati destruktor

#### <span id="page-2-0"></span>Destruktor

```
1 class Knjiga :
2 def __init__(self, naslov):
3 self . naslov = naslov
4 print (f" Napravljenja je knjiga { self . naslov }")
5
6 def \text{del} (self):
7 print (f" Knjiga { self . naslov } je unistena ")
8
9 knjiga1 = Knjiga (" Pajton za pocetnike ")
10 knjiga2 = Knjiga (" Uvod u Pajton ")
11 print ( knjiga1 . naslov )# Pajton za pocetnike
12 del knjiga1
13 print ( knjiga1 . naslov )# NameError : name 'knjiga1 ' is not
      defined
```
# <span id="page-3-0"></span>Problem enkaspulacije u Pajtonu

- Prvi problem: *protected* atributu se može pristupiti i izvan klase
- Zbog toga se dopisivanje ispred atributa koristi samo kao informativna stvar
- Drugi problem: *private* atributu se takode moze pristupiti ˇ
- Pristup atributu se vrši *imeObjekta*. *ImeKlase privatniAtribut*
- Ovaj način čuvanja atributa se naziva mangling, gde se pre imena stavlja ime klase
- Iako Pajton podržava enkaspulaciju, ona je više na nivou konvencije!

<span id="page-4-0"></span>[Destruktor](#page-1-0) enkapsul**acija i političar enkapsulacija** [Nasledivanje](#page-5-0) političar političar političar političar politič

#### Problem enkaspulacije u Pajtonu

```
1 class BankovniRacun :
2 def __init__(self, broj_racuna, stanje):
3 self . __broj_racuna = broj_racuna
4 self . _stanje = stanje
5
6 def get_broj_racuna (self):
7 return self . __broj_racuna
8
9 racun = BankovniRacun ('1111 - 2222 - 3333 - 4444', 25000)
10 print ( racun . get_broj_racuna () )# '1111 -2222 -3333 -4444 '
11 print ( racun . _stanje )# 25000
12
13 racun. BankovniRacun _ broj_racuna = 4444 - 3333 - 2222 - 1111'14 print ( racun . get_broj_racuna () )# '4444 -3333 -2222 -1111 '
```
# <span id="page-5-0"></span>Nasledivanje

- Nasledivanje predstavlja mehanizam da se na osnovu drugih klasa izradi klasa, preuzimanjem vec implementiranih funkcionalnosti ´
- Klasa koja od koje se nasleduju podaci naziva se nadklasa, osnovna ili roditeljska klasa
- Klasa koja se realizuje nasledivanjem naziva se izvedena podklasa, izvedena ili dete klasa
- Podklase nasleđuju atribute i metode nadklase, a mogu ih nadjačati, proširiti ili promeniti
- Nasleđivanje ostvaruje korišćenjem ključne reči class, navođenjem imena klase i imena roditeljske klase u zagradi
- Pristup metodama iz podklase vrši se korišćenjem super funkcije ili korišćenjem imena klase

# <span id="page-6-0"></span>Vrste nasledivanja u Pajtonu

- 1. Jednostruko nasleđivanje klasa može naslediti svojstva i metode samo od jedne nadklase
- 2. Višeslojno nasleđivanje klasa nasleđuje svojstva i metode od klase koja je sama po sebi naslednik
- 3. Hijerarhijsko nasleđivanje više od jedne klase nasleđuje se od jedne iste nadklase
- 4. Višestruko nasleđivanje klasa može naslediti svojstva i metode od više od jedne nadklase

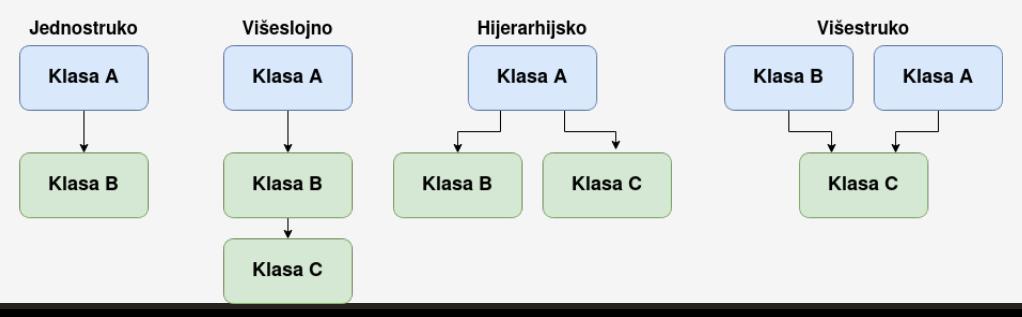

## <span id="page-7-0"></span>Jednostruko nasledivanje

```
1 class Zivotinja :
2 def __init__(self, ime):
3 self .ime = ime
4 def jedi ( self ) :
5 print (f'Zivotinja { self .ime} jede ')
6 def kreci_se ( self ) :
7 print (f'Zivotinja { self .ime} se krece ')
8 class Riba (Zivotinja):
9 def __init__ (self , ime) :
10 super (). __init__(ime)
11 def kreci se ( self ) :
12 print (f' \{ \text{self} \dots \text{inel} \} pliva')
13
14 riba = Riba('Orada')15 riba . kreci_se ()# Orada pliva
16 riba . jedi ()# Zivotinja Orada jede
```
## <span id="page-8-0"></span>Višeslojno nasleđivanie

```
1 class Ajkula (Riba):
2 def __init__(self, ime):
3 super (). __init__ (ime)
4
5 def napadni (self):
6 print (f'{ self .ime} napada ')
7
8 ajkula = Ajkula ('Plava ajkula ')
9 ajkula . kreci_se ()# Plava ajkula pliva
10 ajkula . jedi ()# Zivotinja Plava ajkula jede
11 ajkula . napadni ()# Plava ajkula napada
```
#### <span id="page-9-0"></span>Hijerarhijsko nasledivanje

```
class Sisar (Zivotinja):
2 def __init__(self, ime):
3 super () . _\_init\_ (ime)
4 def kreci_se ( self ) :
5 print ('Sisari se brze krecu ')
6 def hranjenje_mlekom ( self ) :
7 print ('Sisar hrani mladunce ')
8
9 riba = Riba('Orada')10 sisar = Sisar('Koni')11 riba . kreci_se ()# Orada pliva
12 riba . jedi ()# Zivotinja Orada jede
13 sisar . kreci_se ()# Sisari se brze krecu
14 sisar . hranjenje_mlekom ()# Sisar hrani mladunce
15 sisar . jedi ()# Zivotinja Konj jede
```
#### <span id="page-10-0"></span>Višestruko nasleđivanje

```
1 class Akrobata :
2 def __init__ (self, ime, vestina):
3 self .ime = ime
4 self . vestina = vestina
5
6 def izvedi_akrobaciju ( self ) :
7 print (f'{ self .ime} izvodi { self . vestina }')
8
9 class Delfin (Riba, Akrobata):
10 def __init__(self, ime, vestina):
11 Riba.<sub>--</sub>init<sub>--</sub>(self, ime)
12 Akrobata. __init_ (self, ime, vestina)
13
14 def igraj_se ( self ) :
15 print (f'{ self .ime} se igra ')
```
#### <span id="page-11-0"></span>Višestruko nasleđivanje - nastavak

```
1 delfin = Delfin ('Delfi', 'skok')
2
3 delfin . igraj_se ()# Delfi se igra
4 delfin . kreci_se ()# Delfi pliva
5 delfin . izvedi_akrobaciju ()# Delfi izvodi skok
6 delfin . jedi ()# Zivotinja Delfi jede
```
<span id="page-12-0"></span>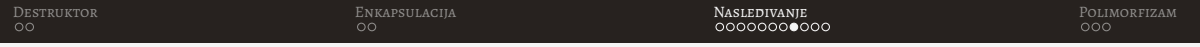

# Problem dijamantskog nasledivanja

• Problem dijamantskog nasledivanja nastaje kada dve klase nasleduju jednu roditeljsku, a zatim se iz njih višestrukim nasleđivanjem izvodi sledeća klasa

```
1 class Delfin (Riba, Sisar):
2 def __init__(self, ime):
3 Riba . __init__ (self , ime )
4 Sisar . __init__ (self , ime)
5 def igraj_se ( self ) :
6 print (f' {\text{self. ime}}) se igra')
7
8 delfin = Delfin ('Delfi ')
9 delfin . igraj_se ()
10 delfin . jedi ()
11 delfin . kreci_se ()# PROBLEM !!!
```
• I klasa Sisar i klasa Riba nadjačavaju metodu kreći se. Koja metoda će se pozvati?

# <span id="page-13-0"></span>Problem dijamantskog nasledivanja

- U Pajtonu je ovo realizovano pozivom atributa *\_mro* \_ nad željenom klasom
- MRO (*Method Resolution Order*) predstavlja algoritam koji se koristi da bi se odredio redosled poziva metoda koje će se izvršiti kada se pozove metoda koja je definisana u više klasa

```
1 print (Delfin. __mro__)
2 #( < class '__main__ . Delfin '>,
3 # \langleclass ' _ main _ . Riba\langle >,
4 # <class '__main__ . Sisar '>,
5 # <class '__main__ . Zivotinja '>,
6 # \langle \text{class} 'object'>)
```
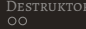

#### Višestruko nasleđivanje i *super*

```
1 class A:
2 def __init__(self):
3 print ('Konstruktor A')
4 class B(A) :
5 def \int init \int (self):
6 print ('Konstruktor B')
7 super () . . . init ()8 class C(A) :
9 def __init__(self):
10 print ('Konstruktor C')
11 super () . __init__ ()
12 class D(B, C):
13 def __init__ ( self ) :
14 print ('Konstruktor D')
15 super () . __init__ ()
16 d = D()
```
#### Višestruko nasleđivanje i *super* nastavak

- Iz ispisa se vidi da ce se pozvati konstruktor klase D, pa B, pa C i na kraju A ´
- Ovo se može zaključiti i pozivom atributa \_*mro* \_

```
1 print(D_{\text{--}} mro_{\text{--}})2 \# ( \leclass '_main_ .D' >,
3 #<class ' main .B ' >,
4 \# < class ' main . C '>,
5 #<class '_main_ .A'>,
6 # \langle \text{class} 'object'>)
```
• Zbog mogućih problema, generalno pravilo je izbegavati višestruko nasleđivanje ako nema potrebe za njim.

# <span id="page-16-0"></span>Polimorfizam

- Polimorfizam se odnosi na sposobnost objekata da imaju različite oblike ili ponašanja u zavisnosti od konteksta u kojem se koriste
- U Pajtonu polimorfizam se postiže korišćenjem nasleđivanja i preklapanja (nadjacavanja) metoda ˇ
- Kroz polimorfizam se "ne gleda" koji tip objekta je u pitanju, vec samo da li ima ´ metodu koji se poziva.

### <span id="page-17-0"></span>Polimorfizam

```
1 class Zivotinja :
2. def zvuk ( self ) :
3 print ('Zivotinja proizvodi zvuk .')
4 class Macka ( Zivotinja ) :
5 def zvuk ( self ) :
6 print ('Mjau !')
7 class Pas( Zivotinja ) :
8 def zvuk (self):
9 print ('Vau!')
10
11 macka = Macka()12 pas = Pas()13 zivotinja = Zivotinja ()
14 for i in (macka, pas, zivotinja):
15 i. zvuk ()
```
# <span id="page-18-0"></span>Hvala na pažnji!